## SAP ABAP table T5UTG {ZIP Code Ranges for Work Tax Areas}

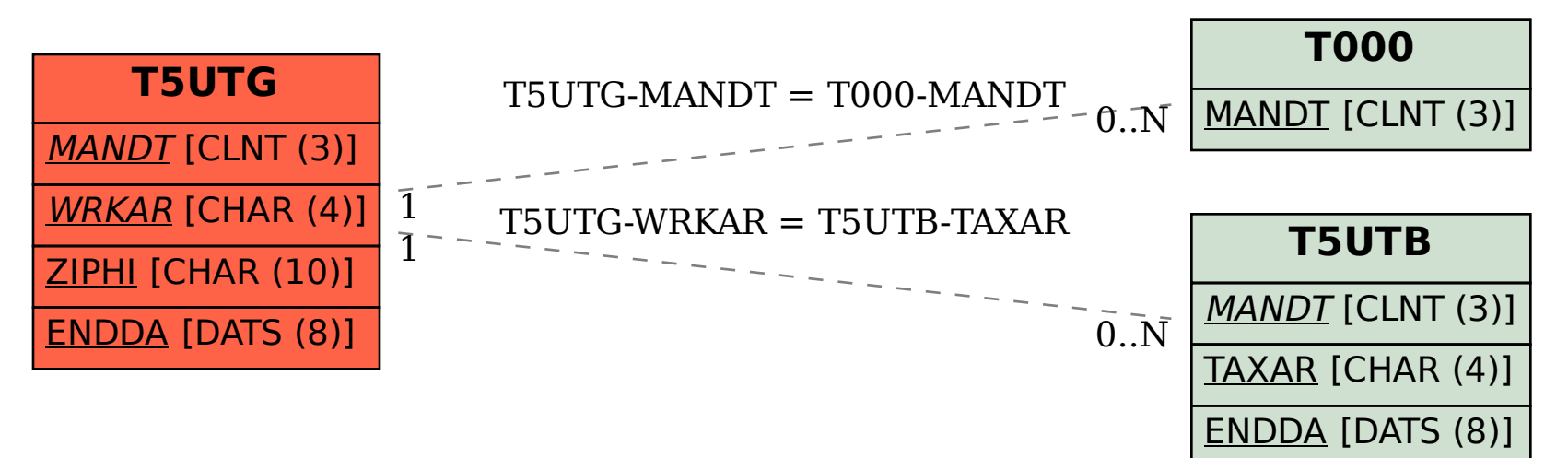